进入加密货币市场掘金的方式有很多,每个交易者的手机上可能都会有一堆比特 币app应用程序,有交易所app,新闻资讯app等。作为交易新手,如何在手机上 进行BTC现货交易?下面就给大家介绍一下市圈流行的比特币交易app,帮助你在 手机上就直接搞定所有繁杂的交易。

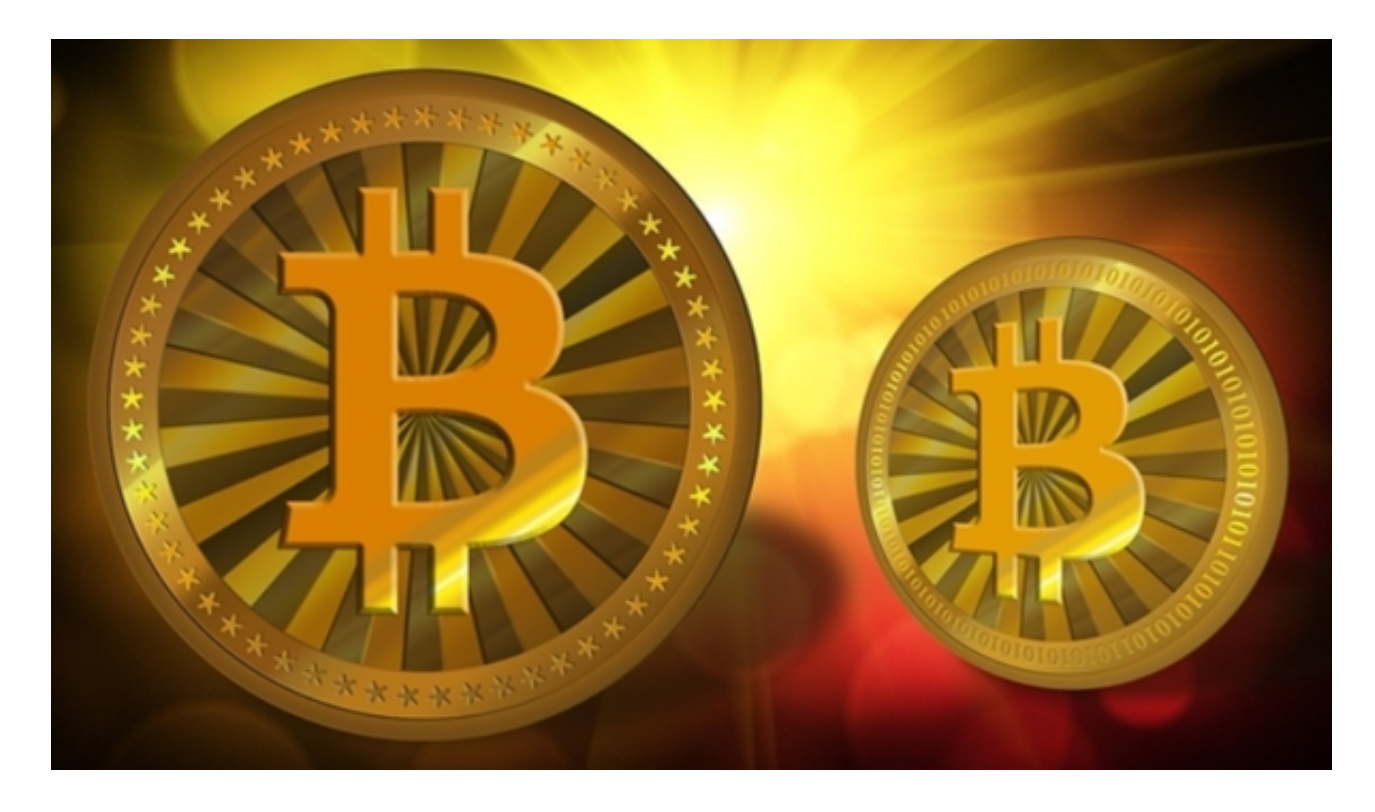

## 一、新手如何交易比特币

 交易比特币入门五个基本步骤:研究确定加密货币交易是否适合您,选择适合您 的加密货币投资方式,了解如何进行交易和阅读图表,选择一个交易所前往交易平 台或APP开户,学习下单开启第一笔交易。

二、比特币交易app如何选择

 每款App的操作方式和主要特色各有不同。选择时应该考虑:选择可以轻松收集 资讯的交易app,挑选操作便利的平台,价格图表是否容易读取,下单操作是否简 易,交易系统是否稳定、没有卡顿、延迟,交易app是否有足够的货币对交易。

 接下来给大家介绍一款交易比特币和虚拟货币的手机APP,满足不同需求的投资 者进入虚拟货币市场,热门的虚拟货币交易平台app推荐使用Bitget交易所。

作为全球最大的加密跟单交易平台,Bitget可以为用户提供安全且一站式的交易。

## **智行理财网** 哪些平台可以进行BTC现货交易,Bitget交易流程视频

根据Coingecko数据,目前,Bitget是排名前五的合约交易平台,以及排名前十的 现货交易平台。为用户提供不同类型的交易产品,界面简单,即使是新手也能轻松 交易。

如果你是使用苹果手机, 可以在App Store上直接搜索bitget, 然后下载安装即可 。如果是使用安卓手机,则需要前往bitget官网,进行安装包的下载。如果你是PC 用户,需要下载并安装Windows或Mac的客户端程序,并根据指引进行安装和注 册即可。同时,bitget也提供了Web版交易,可以在PC端直接通过浏览器访问bitg et官网进行交易。

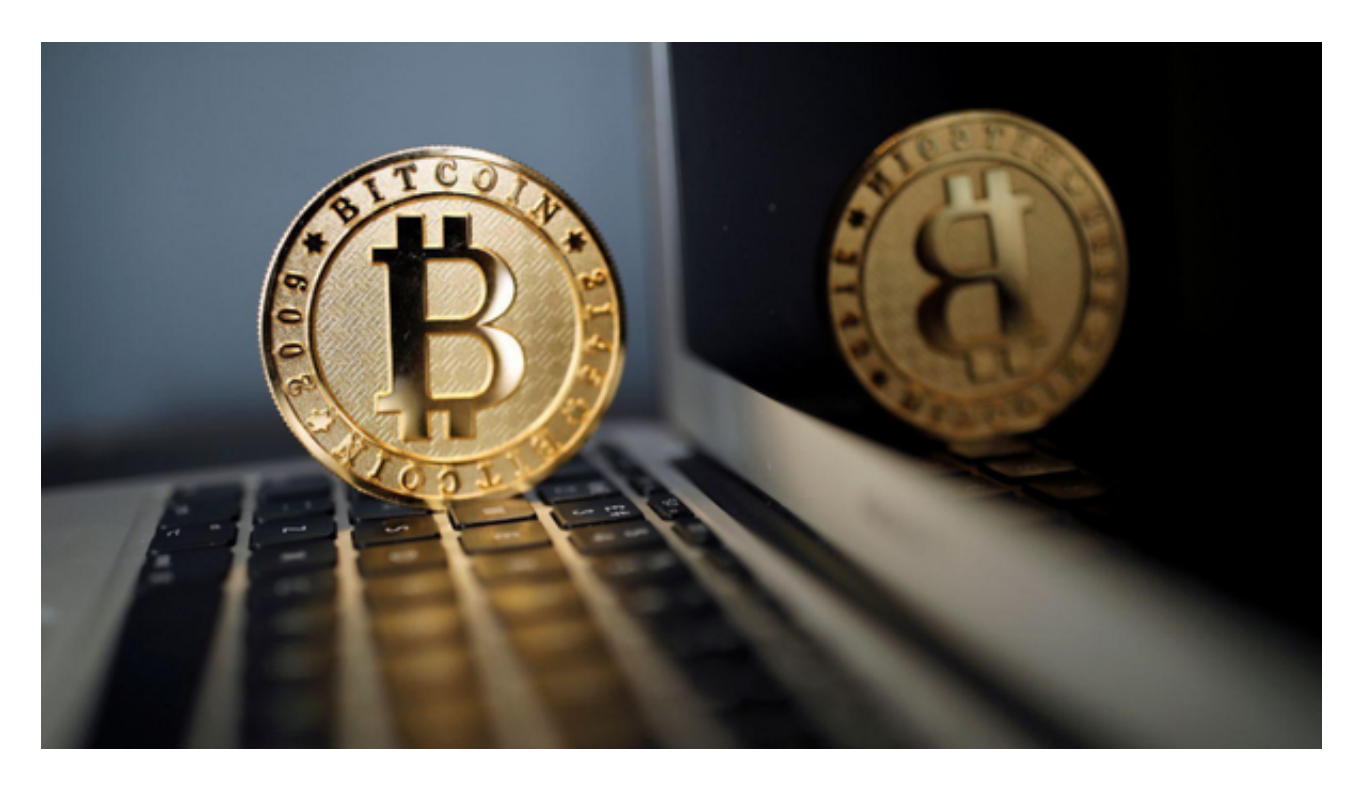

Bitget是一个专业、优质的数字货币交易平台,下载官方网站非常简单,根据自己 的设备和操作系统进行下载即可。但是,为了保证账户和资产的安全,请务必注意 安装软件时的注意事项,并采取必要的安全措施。